## 3. Liturgia Eucaristica

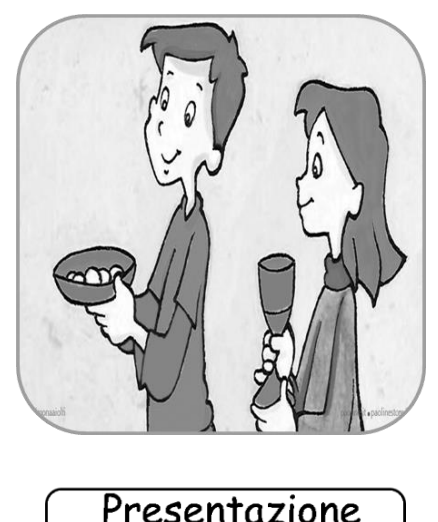

Presentazione dei doni

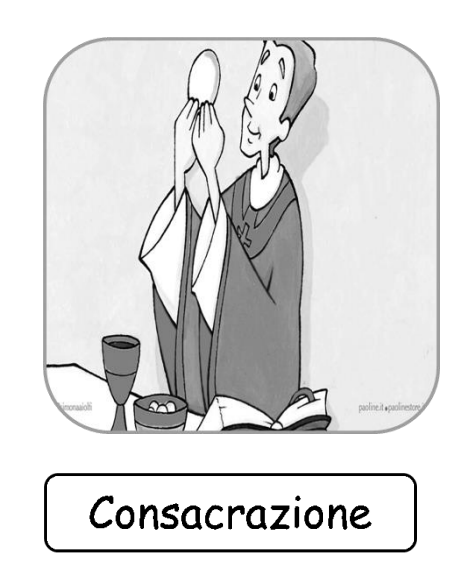

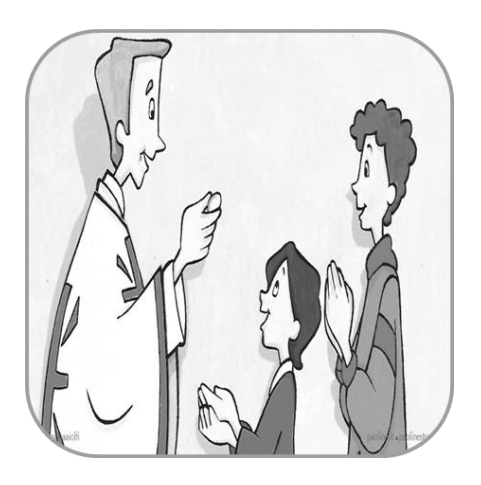

Comunione

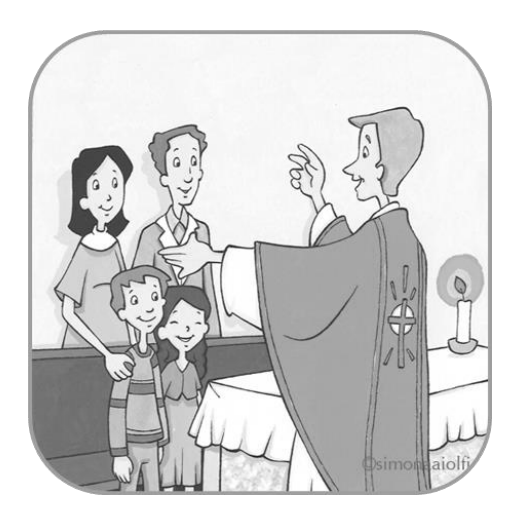

4. Riti di congedo.

Ritaglia e incolla le figure sul lato sinistro interno del cartellone come da immagine

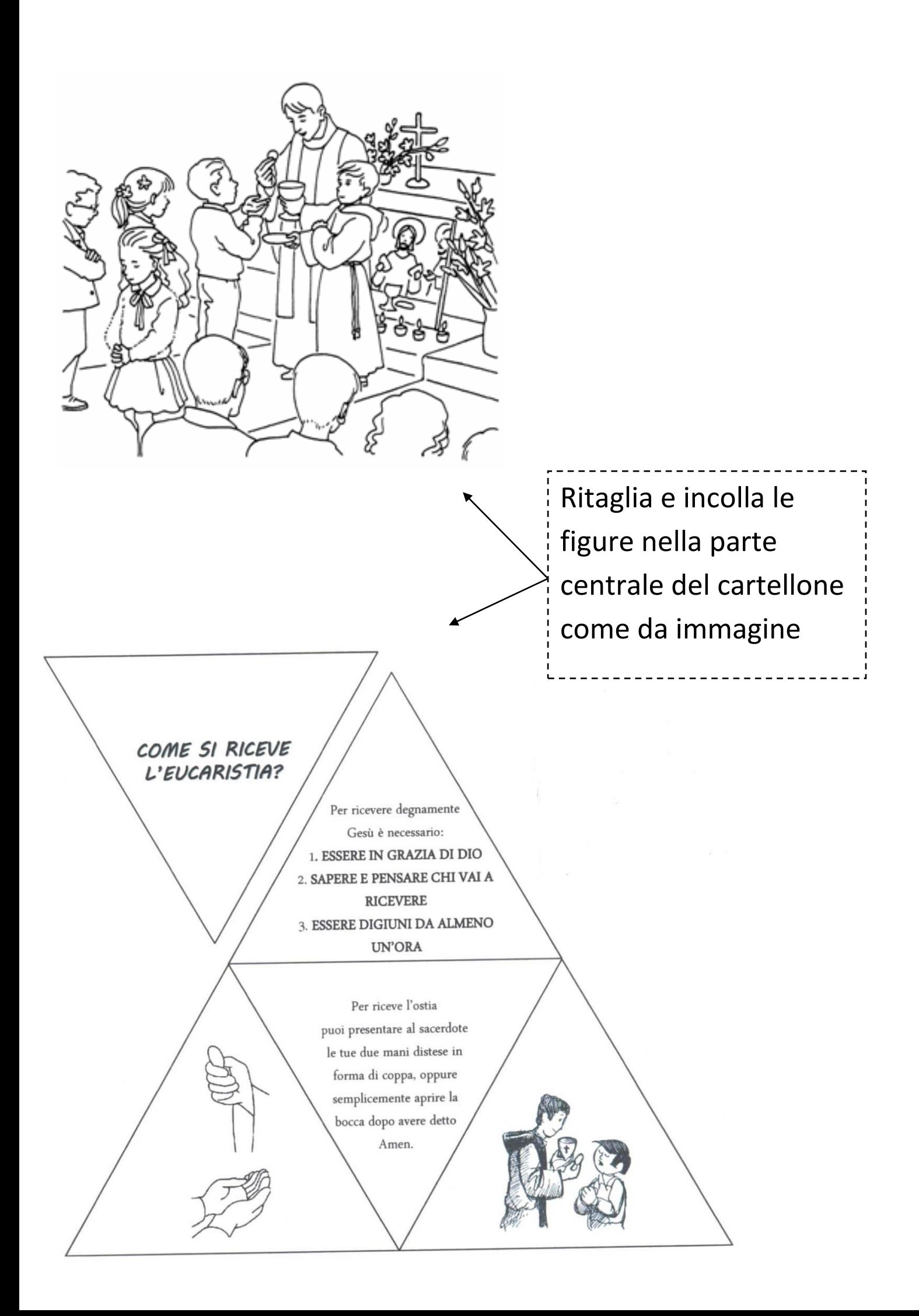

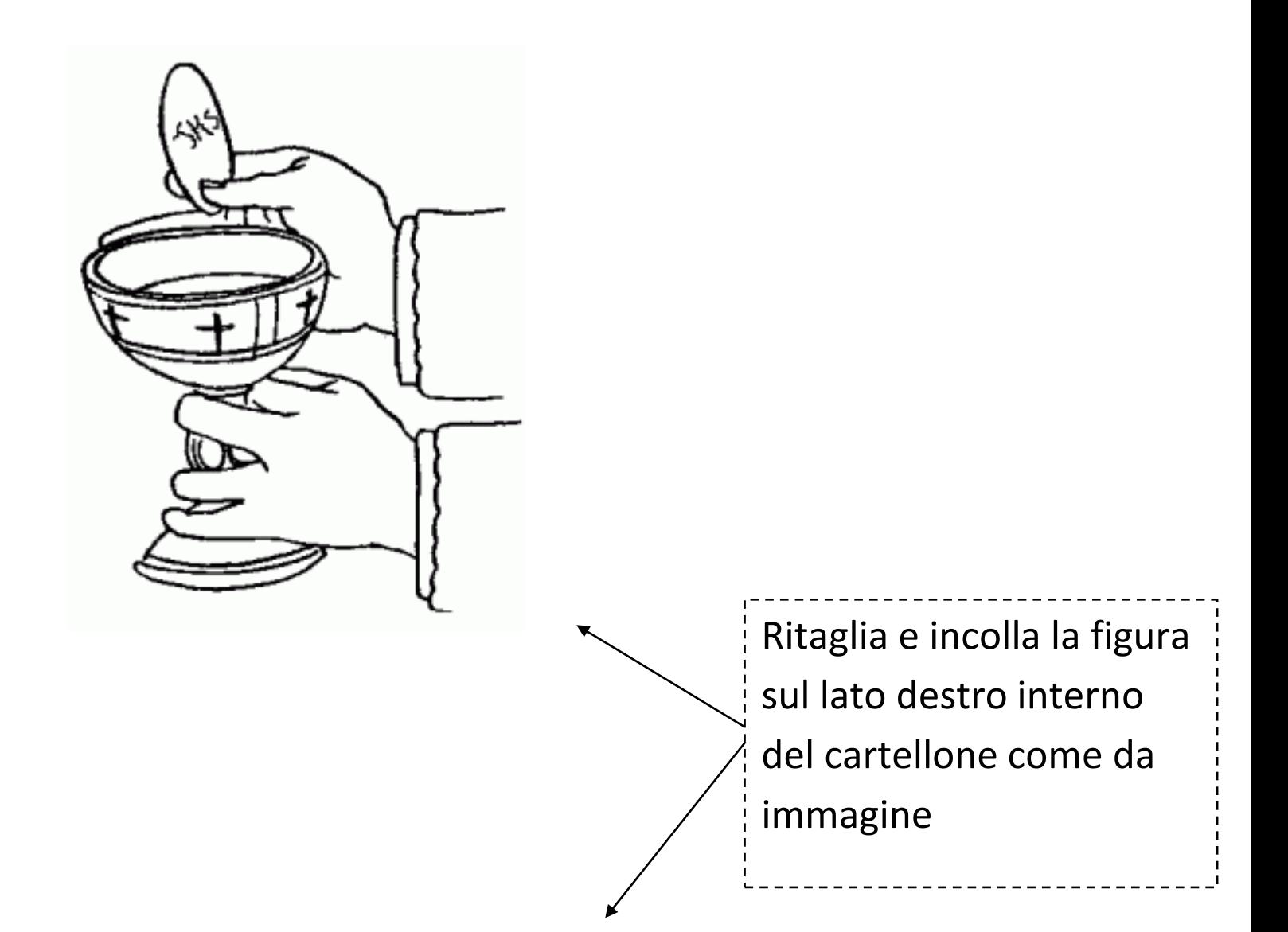

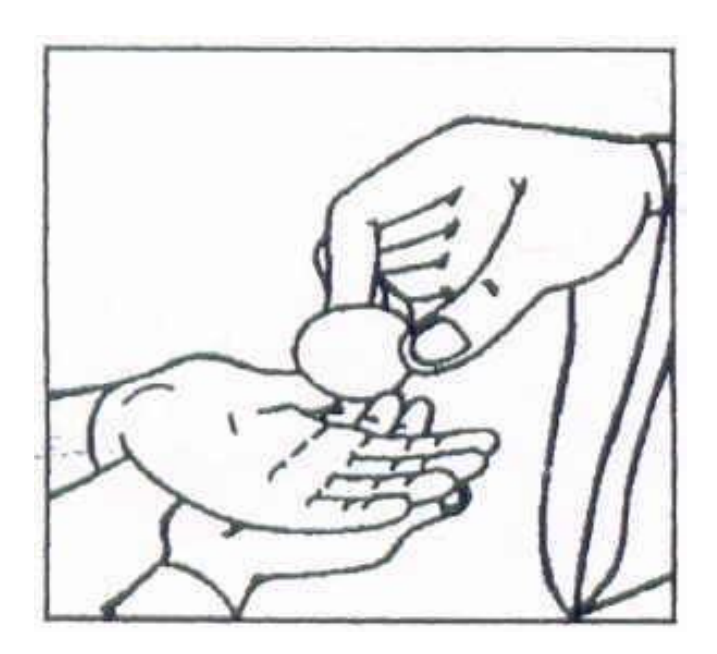

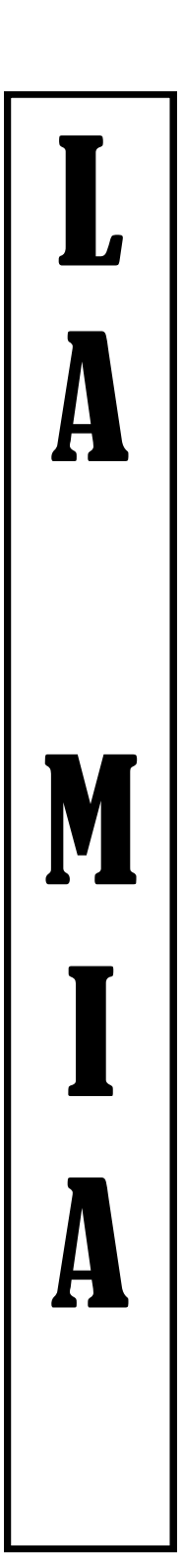

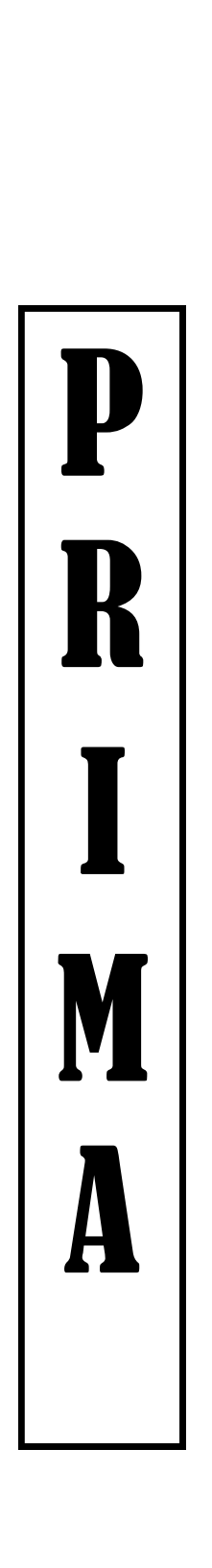

## **COMUNIC**<br>ND<br>ND<br>ND C  $\prod$ N E

Ritaglia e incolla la figura sul lato destro esterno del cartellone come da immagine

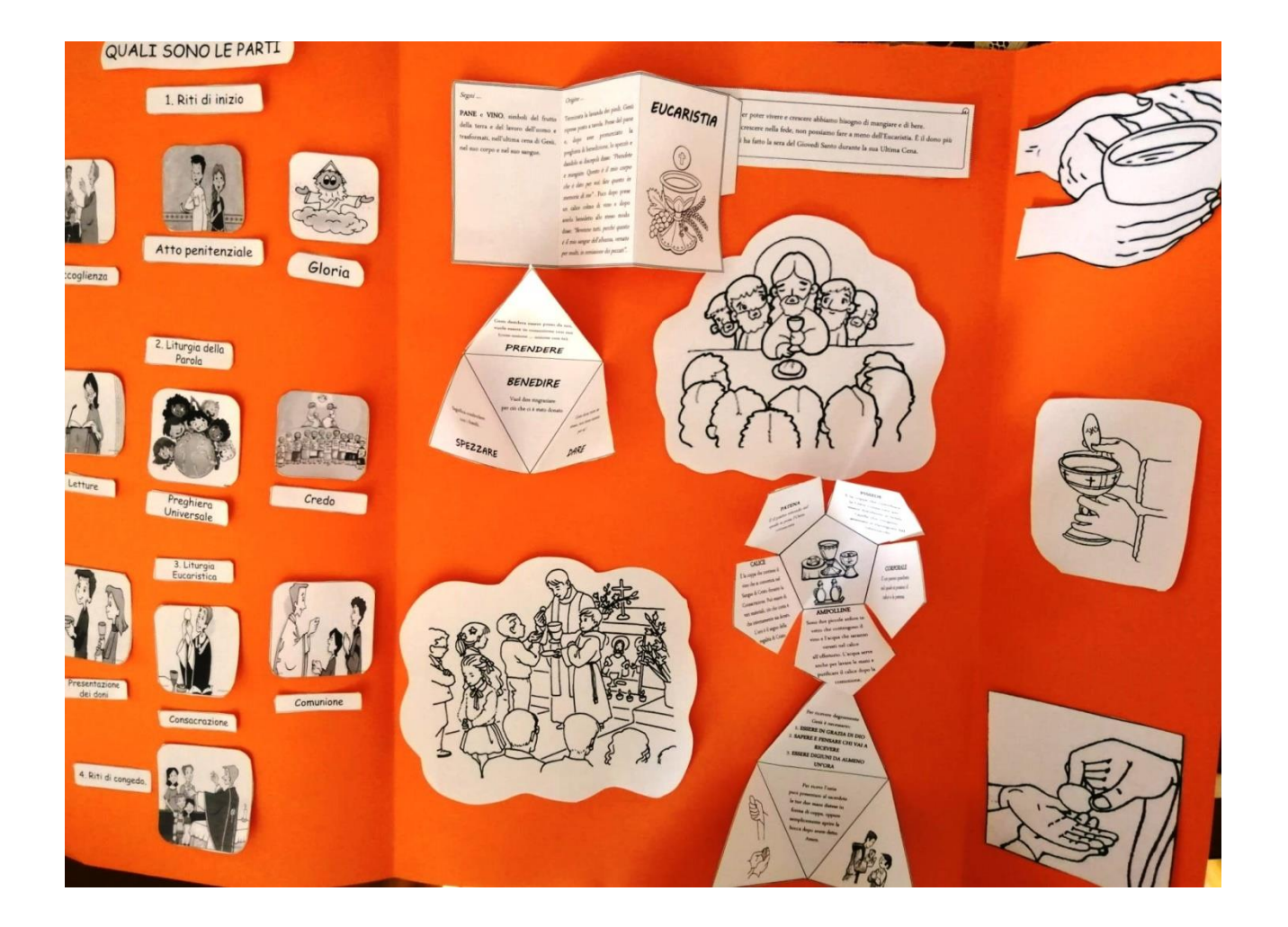